## EPICS Interface to Area Detectors

### Mark Rivers CARS

APS-TWG October 16, 2003

# **Overview**

- Goal: Uniform interface for controlling area detectors (CCD, online image plates) from EPICS
	- Any EPICS client (e.g. spec, IDL, scan record) can control (at a bare minimum).
		- Exposure time
		- File name
		- Start collection, wait for completion
	- Much more control for most detectors
- Current status:
	- MAR 165 CCD (complete, in use on Sector 1)
	- Roper CCD detectors (complete, Sector 13 this run)
	- Bruker CCD detectors (in-progress, Sector 13 this run)
		- Will be based on Tim Graber's work
	- MAR 345 online image plate (soon)
		- Will be based on Keith Brister's work

# Implementation

- Use manufacturer's software for primary user interface.
	- Minimizes amount of new code
	- Uses existing file formats, unwarping algorithms, etc.
	- These programs include:
		- marccd for MAR165
		- Winview/Winspec for Roper cameras
		- SMART for Bruker cameras (can also use WinView)
		- scan345 for MAR 345 image plate

# Implementation

- Control these programs from EPICS
	- Each of these programs has a "remote control" interface, typically using TCP/IP sockets
	- Using EPICS means each client (e.g. spec) does not have to know how to talk to each type of detector. Only has to know how to talk to EPICS.
- EPICS software consists of
	- Database of records (PVs), identical for all detectors
	- State-notation-language (SNL) programs, unique for each detector. Reads/writes PVs and communicates with remote control interface over sockets.
	- The database and SNL programs are typically run on the same machine that the user interface software runs on (e.g. Linux box for MAR detectors, Windows for Roper and Bruker). **No VME crate required.**

## Schematic Architecture

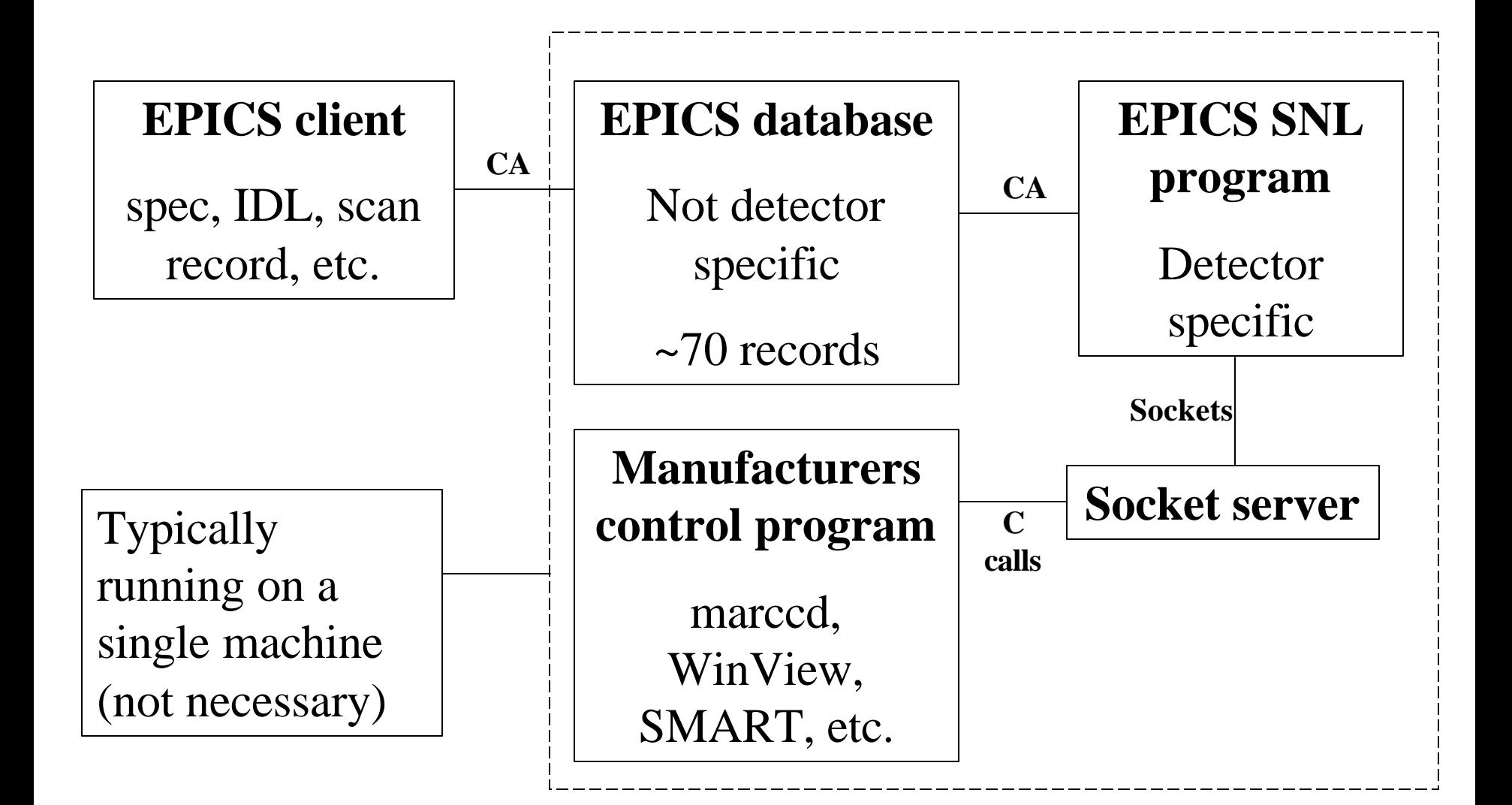

### Relationship with Brian Tieman's Package

- Complementary to, and compatible with, Brian's package.
	- My software uses the same PV names as Brian's wherever possible, so EPICS clients that work with his software should work with mine
- Brian's uses the EPICS portable channel access server, rather than running a real EPICS database and SNL program on the server machine
	- Only option when Brian wrote his code, before EPICS 3.14.
- Brian's program calls library (DLL) layer directly, bypasses manufacturers user interface program
	- More flexible
	- More code
	- File format is HDF, not manufacturers format that many data processing applications expect
	- Unwarping is not implemented
- Brian's program is a Windows application, and so only works on Windows detectors (Roper, several others). Not MAR or other Unix detectors.

#### "Expert" medm screen

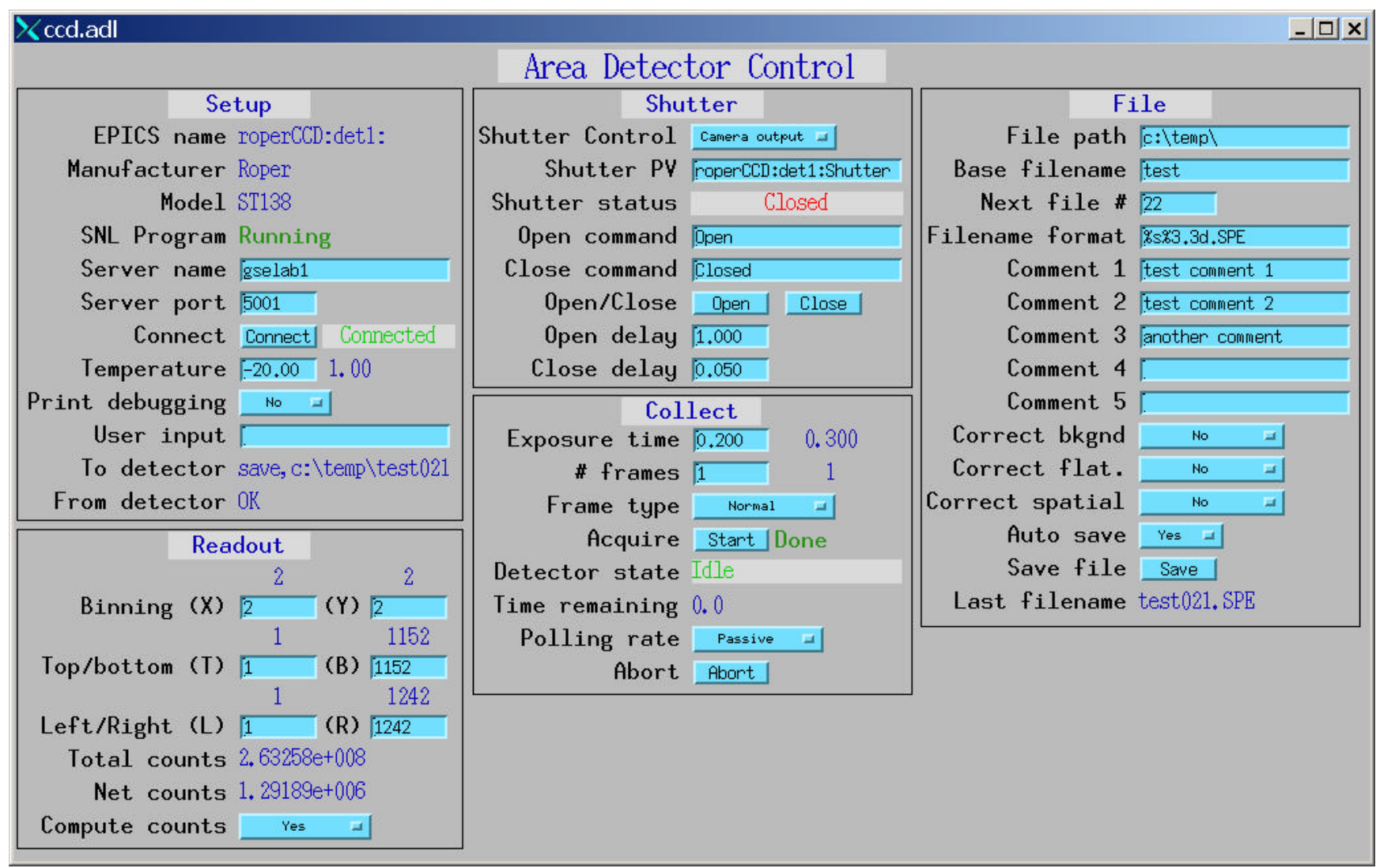

Many fields do not apply to all detectors. Simpler screens (e.g. for MAR 165 only) can easily be made.

#### Process variables (PVs)

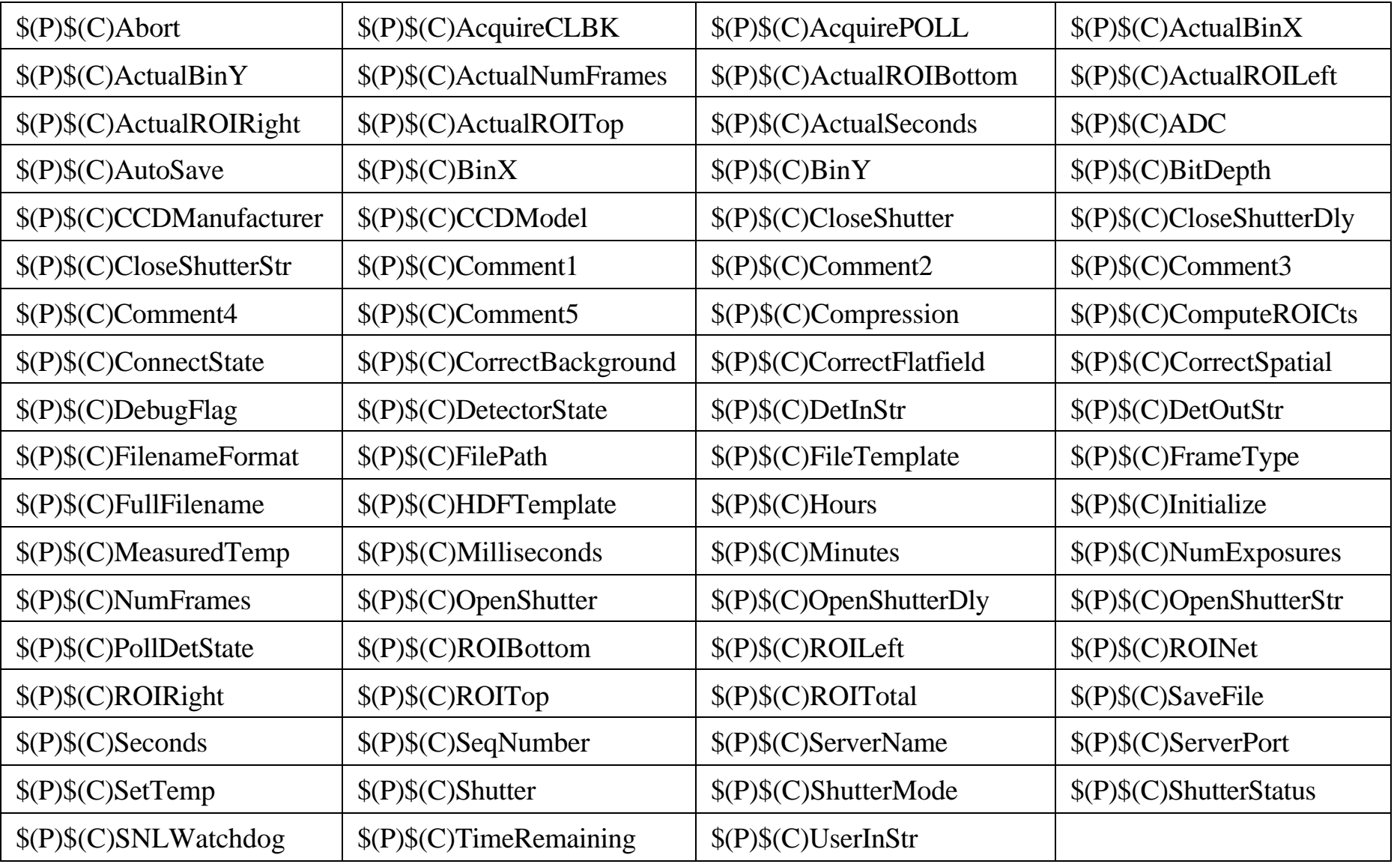

#### marccd remote control

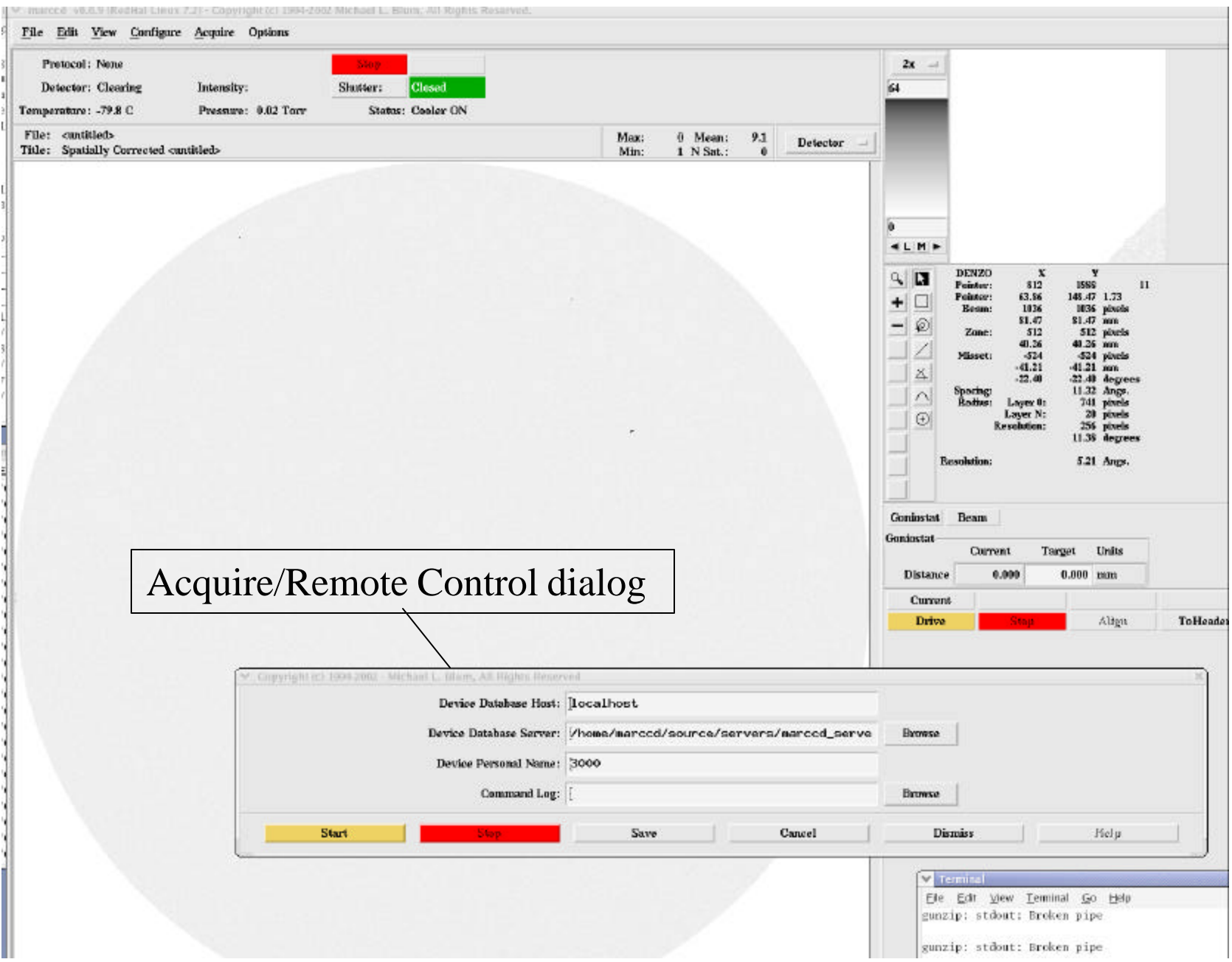

### Roper Interface

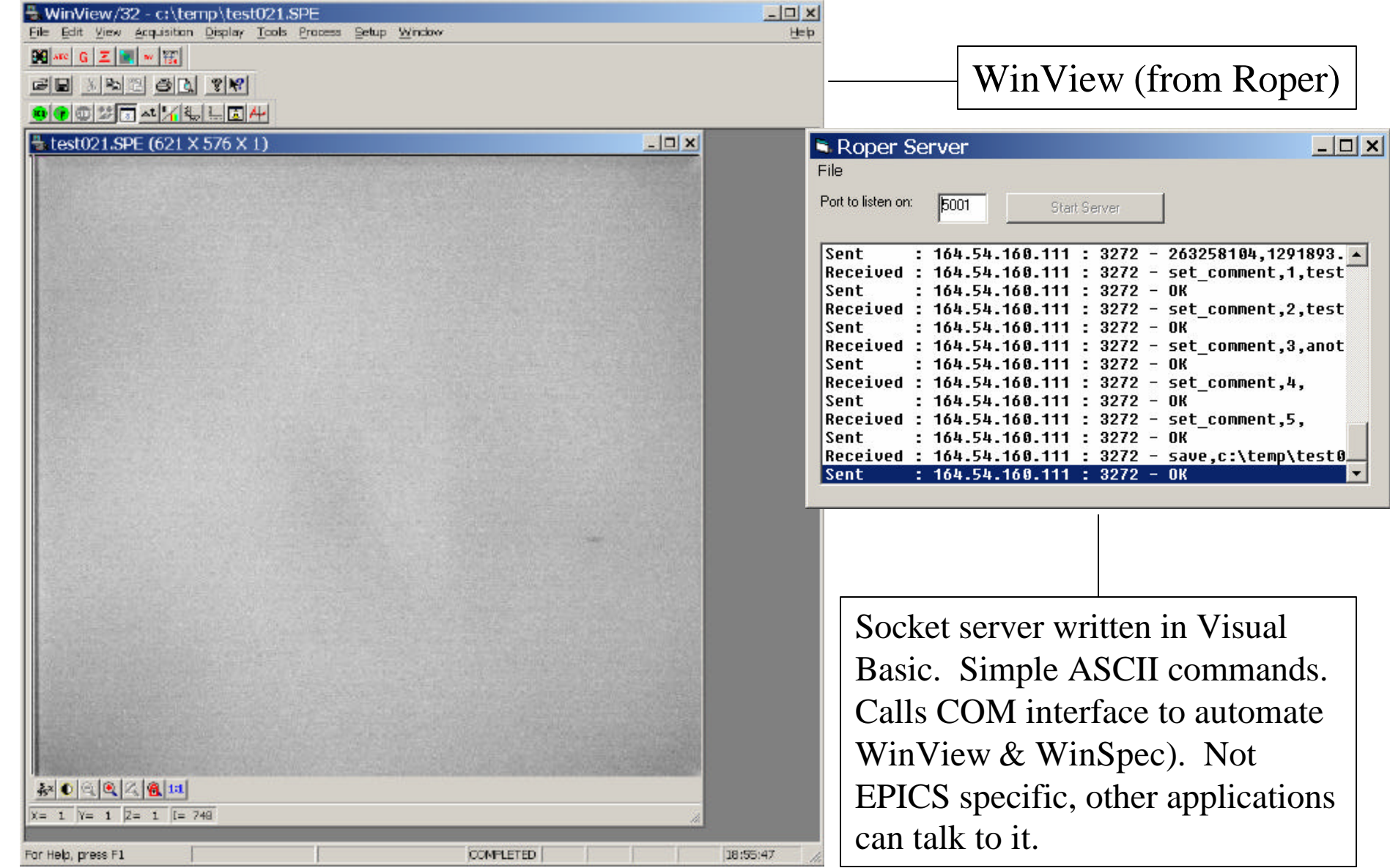